# The Universe in X-rays: Overview of HW#3 Centaurus A galaxy

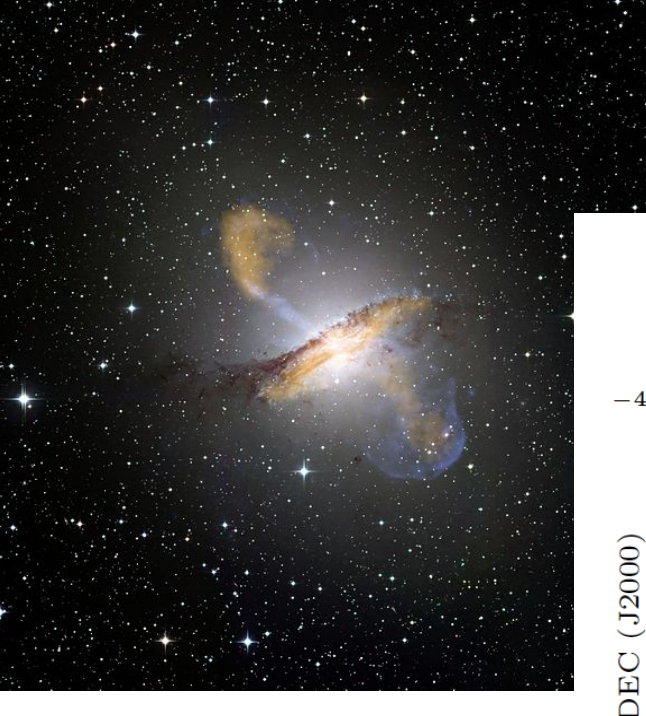

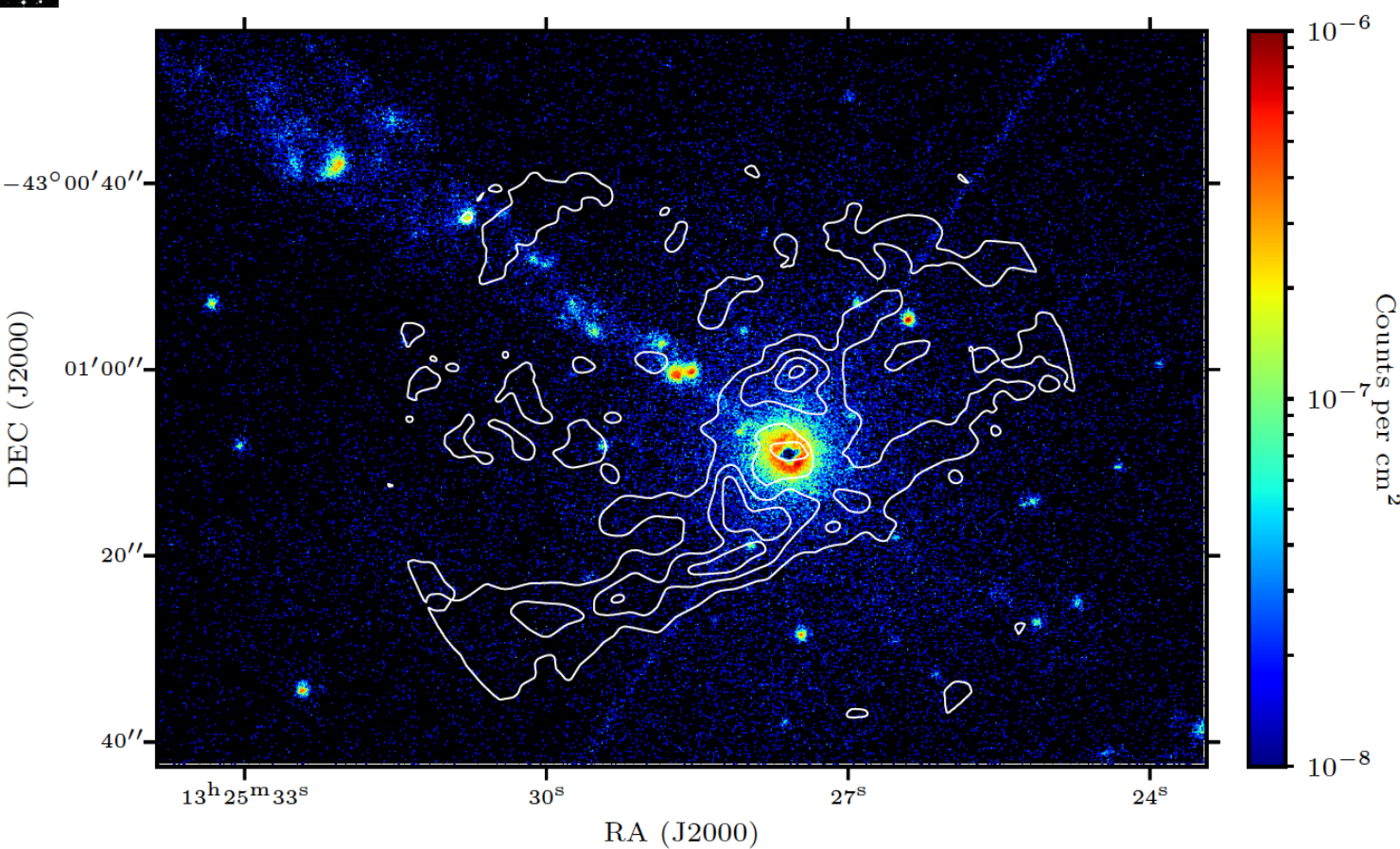

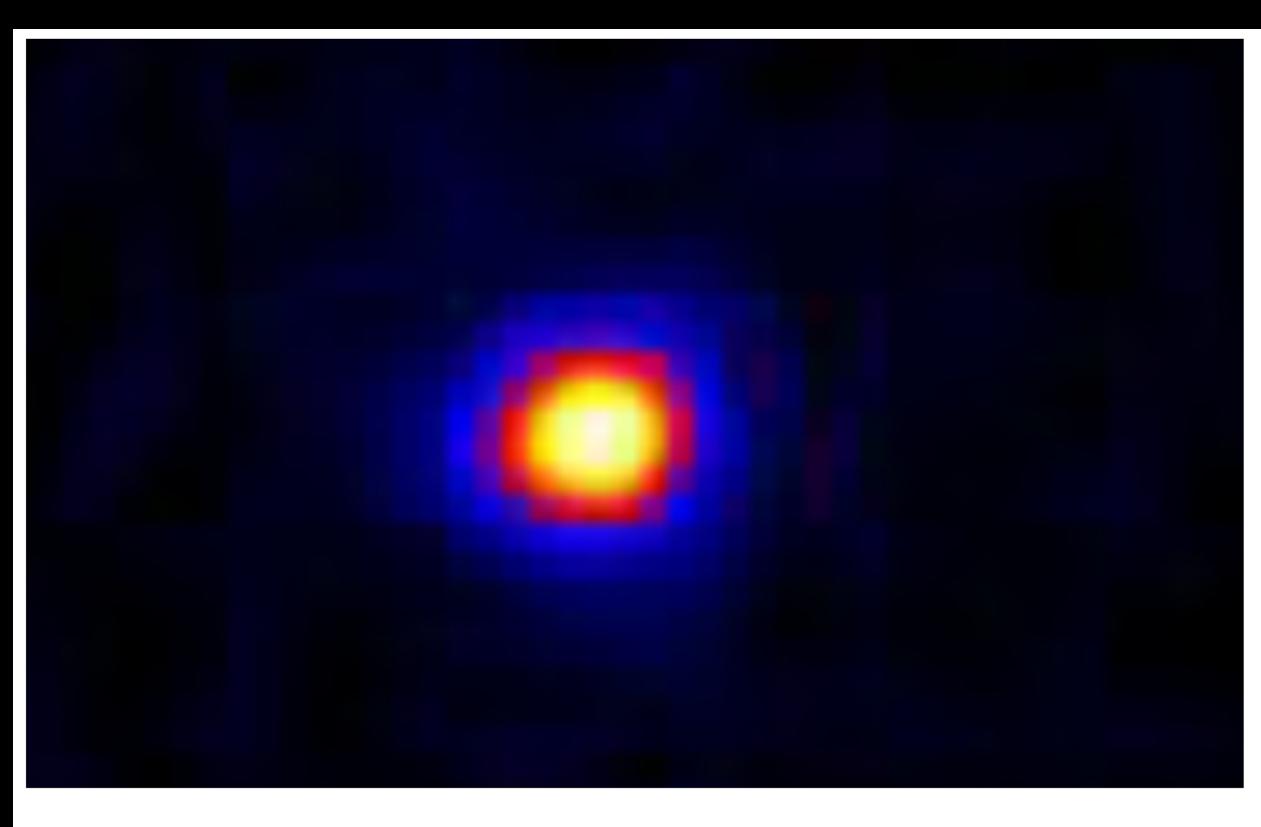

Σ

 $\Box$ 

ð

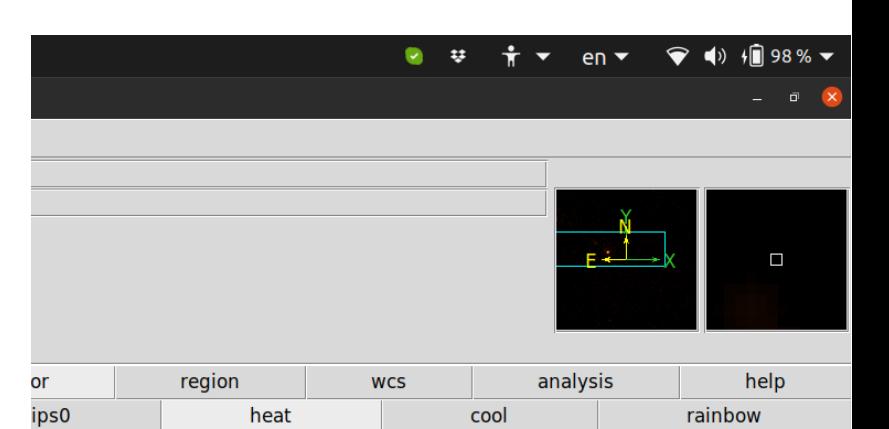

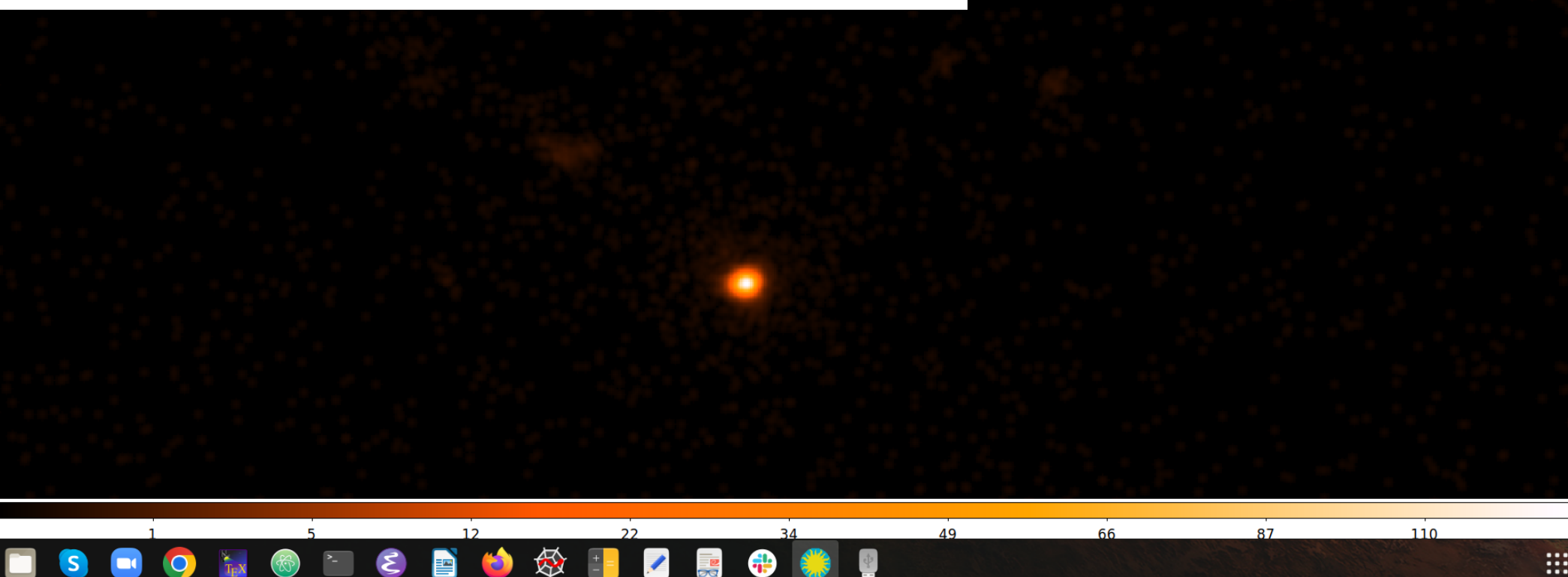

#### $\bullet\bullet\bullet$ SAOImage ds9 File Edit View Frame Bin Zoom Scale Color Region WCS Analysis Help File Obje Value wcs Phys Imac

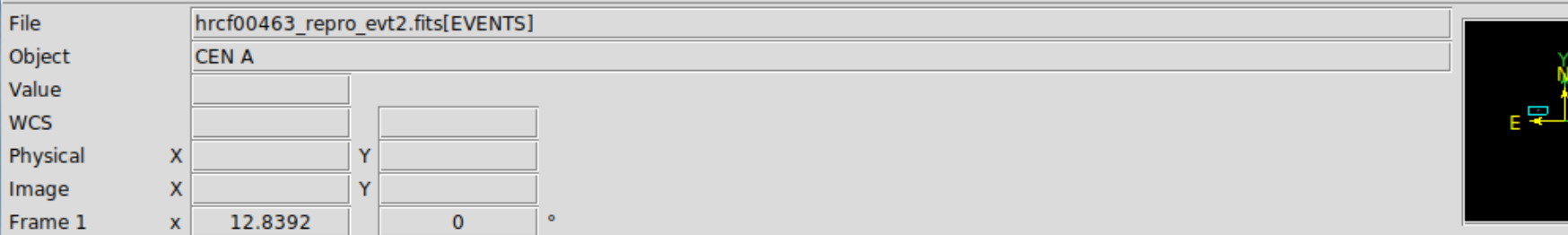

 $\vert \cdot$ 

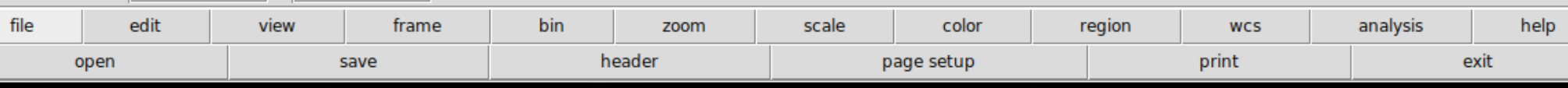

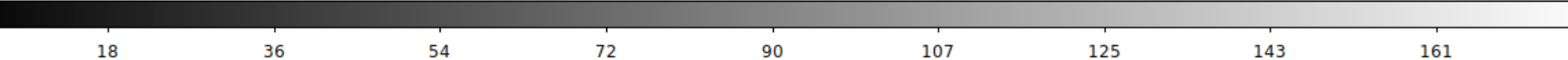

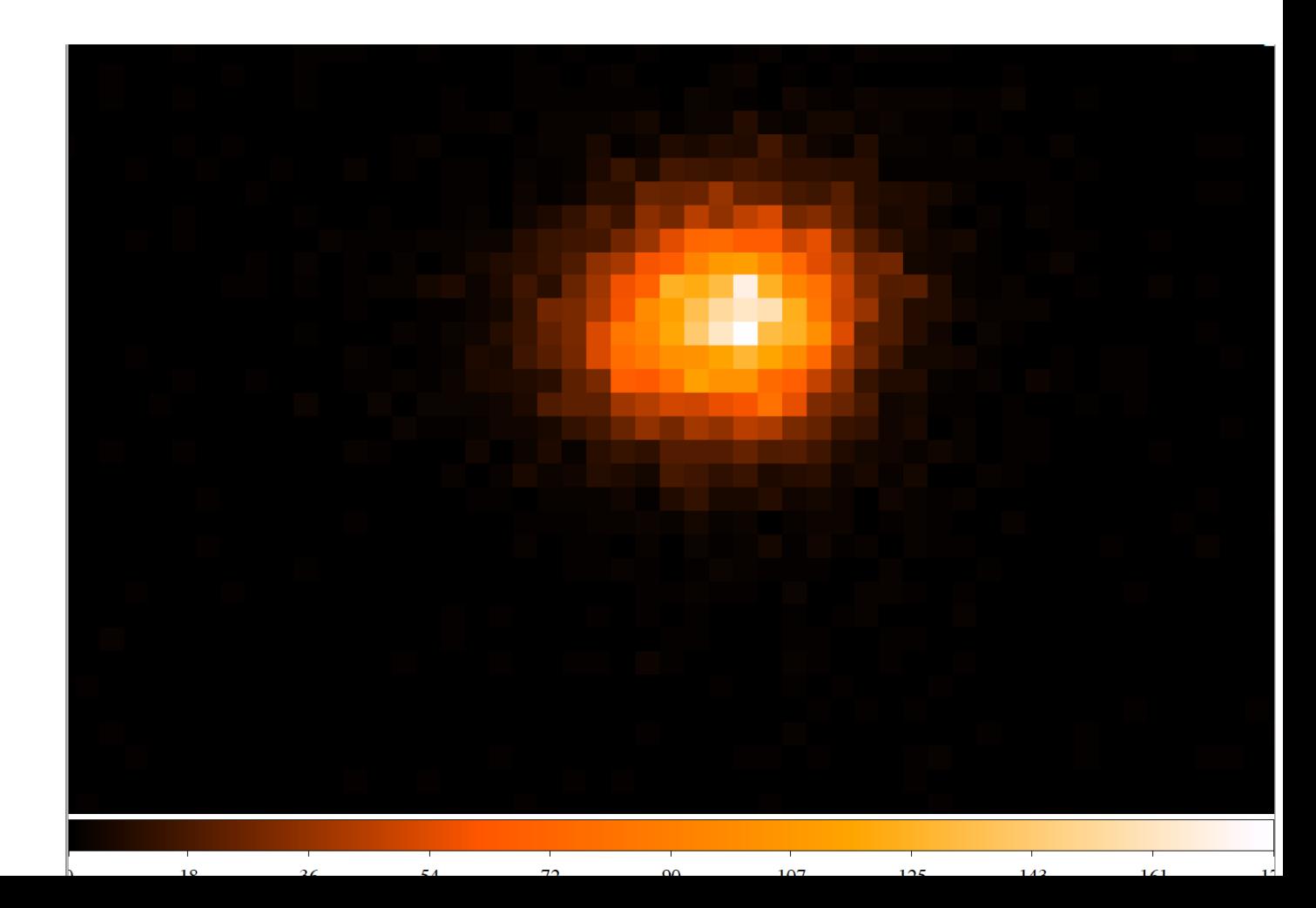

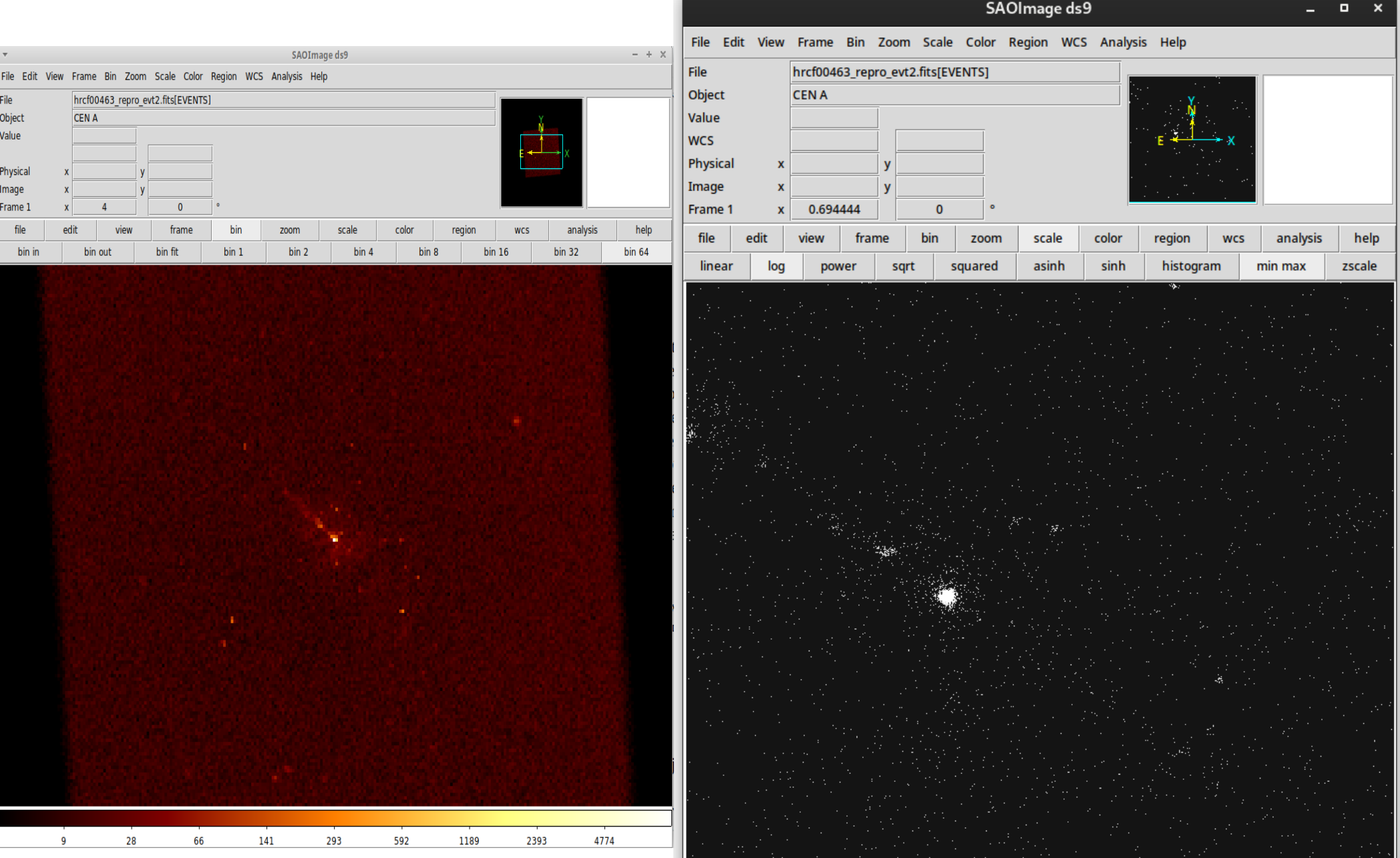

 $0.2$ 

 $0.5$ 

 $1.2$ 

 $2.7$ 

 $5.5$ 

 $11.1$ 

 $22.3$ 

 $45.0$ 

89.7

 $\pmb{\times}$ 

help

#### File Edit Colors Tools Zoom Replot Help

histo.tmp1\_0\_0

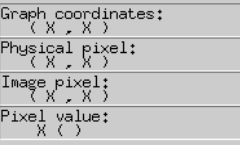

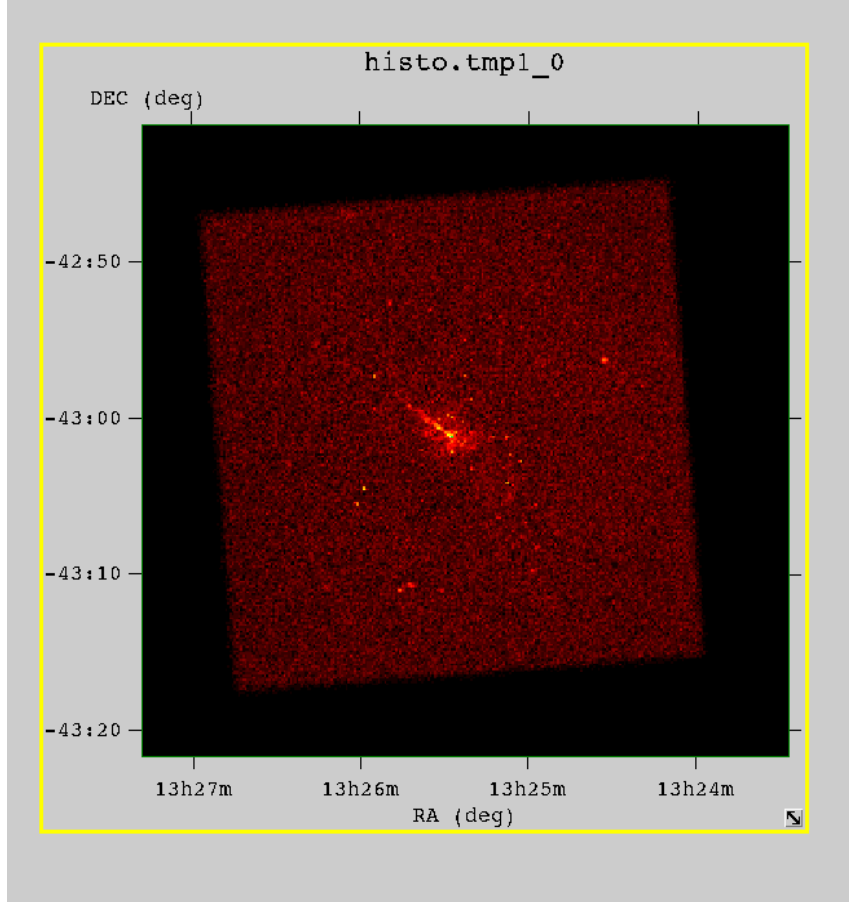

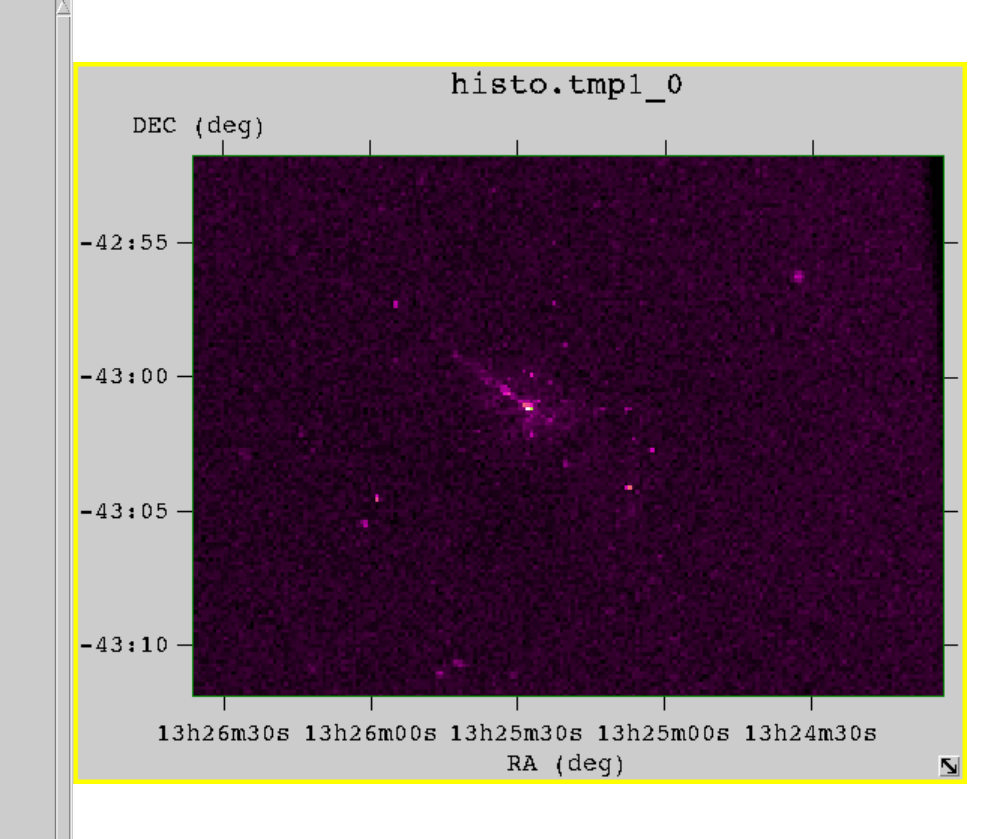

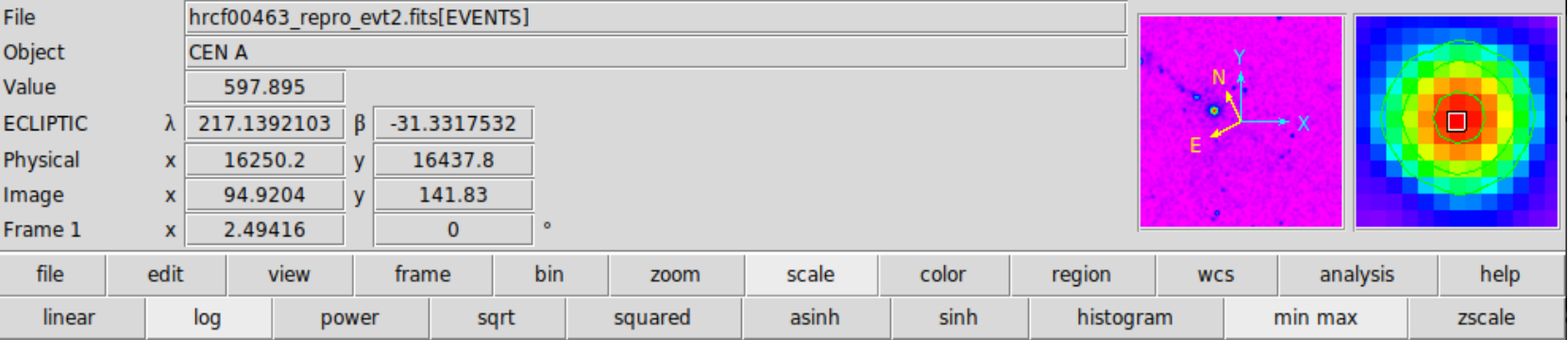

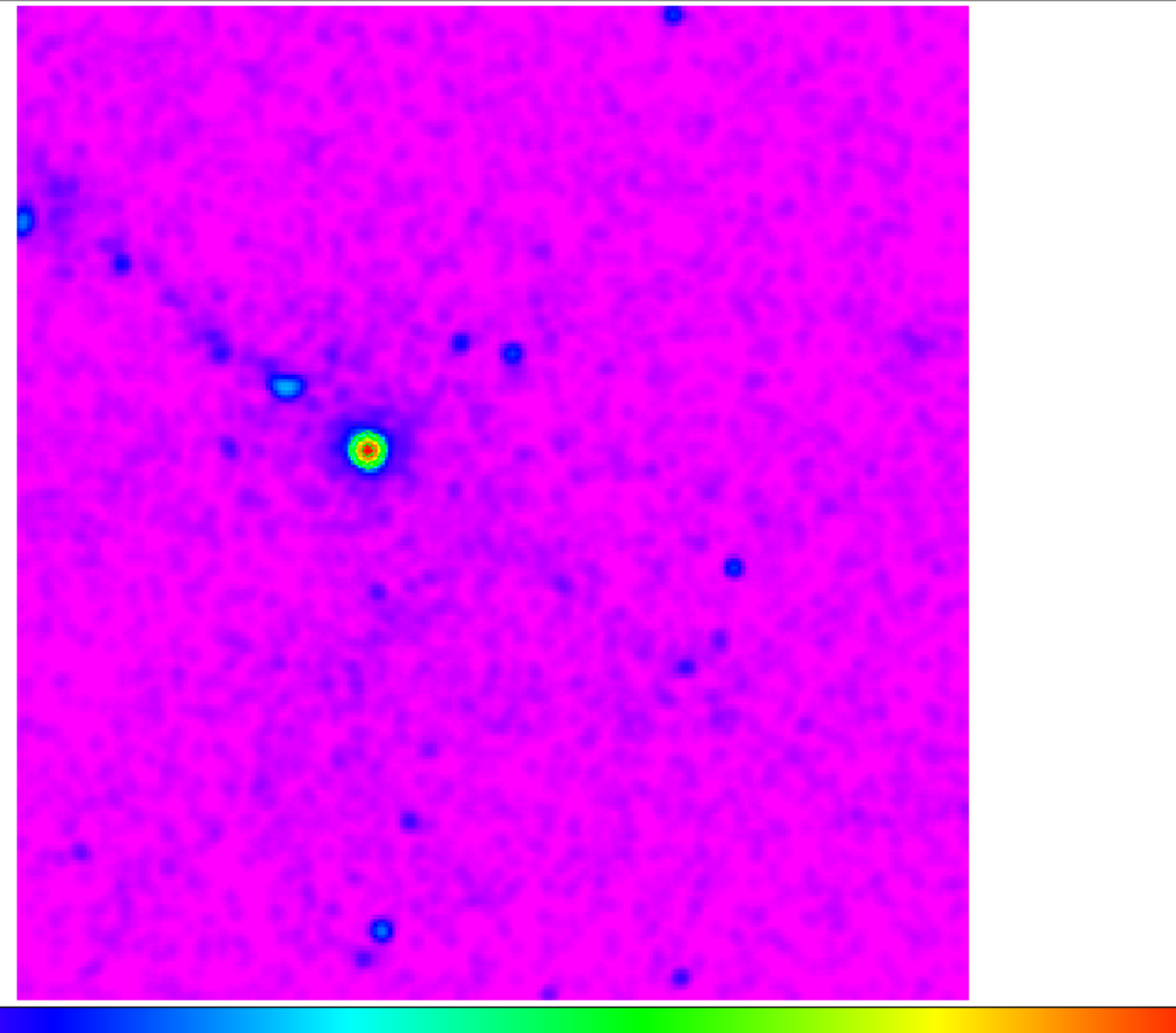

# Summary after 5<sup>th</sup> lecture:

Statistics, basic:

Poisson distribution:

- **discrete, independent events**
- **for small mean numbers**
- **asymmetric**
- **normalized to unity.**

Normal (Gaussian) distribution.:

- **differential probability**
- **normalized to unity**
- **symmetric around mean**
- **describes the random events for large m.**

Significance of measurement:

- **FWHM, "3 sigma" error**
- **standard deviation, variance**
- **propagation of errors.**

Background substraction:

- **signal-to-noise ratio**
- **low-B and high-B limits**
- **bright and faint sources.**

# Summary after 5<sup>th</sup> lecture:

Statistics, basic:

- **discrete, independent events**
- **for small mean numbers**
- **asymmetric**
- **normalized to unity.**

Normal (Gaussian) distribution.:

- 
- **normalized to unity**
- **symmetric around mean**
- **describes the random events for large m.**

Significance of measurement:

- **FWHM, "3 sigma" error**
- **standard deviation, variance**
- **propagation of errors.**

Background substraction:

- **signal-to-noise ratio**
- **low-B and high-B limits**
- **bright and faint sources.**

Poisson distribution: Theoretical variance:

$$
\sigma^2 = \frac{1}{n} \sum_{i=1}^{i=n} (x_i - m)^2
$$

- differential probability **Practical variance:** 

$$
\sigma^{2} = \frac{1}{n-1} \sum_{i=1}^{i=n} (x_{i} - x_{av})^{2}
$$

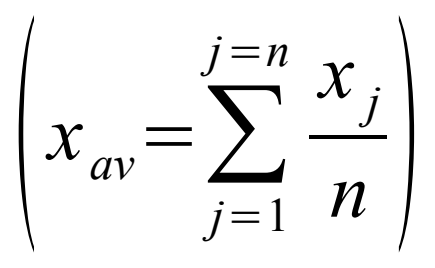

### Lecture 6: Data reduction and calibration

*X-ray photons have relatively large energies, so single ones can be easily detected, but have relatively low fluxes, so they are easy to count.* 

(Handbook for X-ray astronomy, 2011)

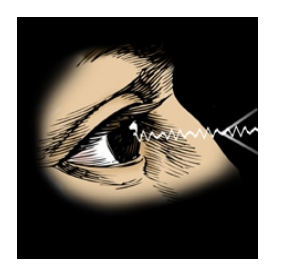

Observer Satellite, ASTRO-H Photons Source

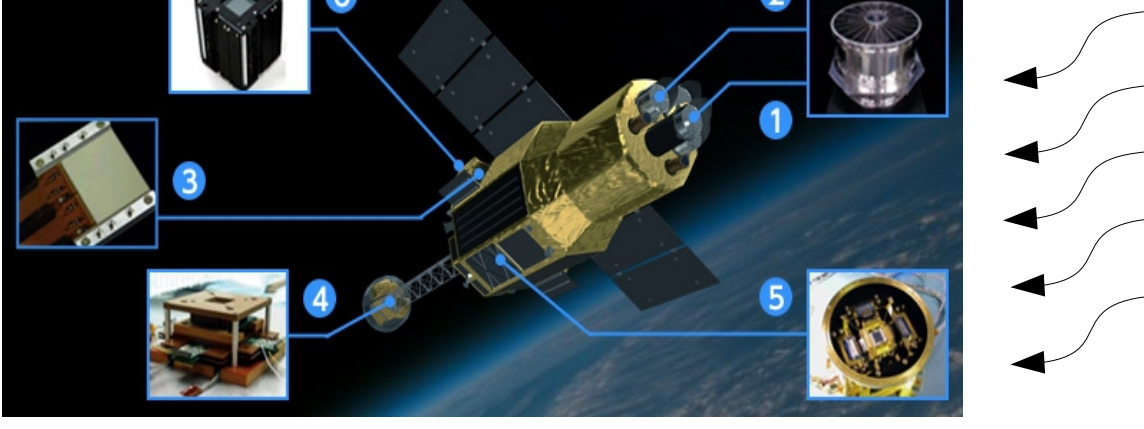

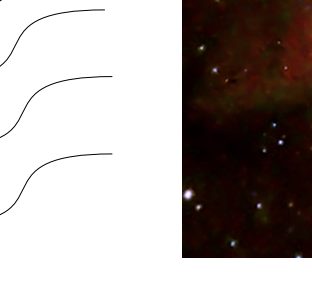

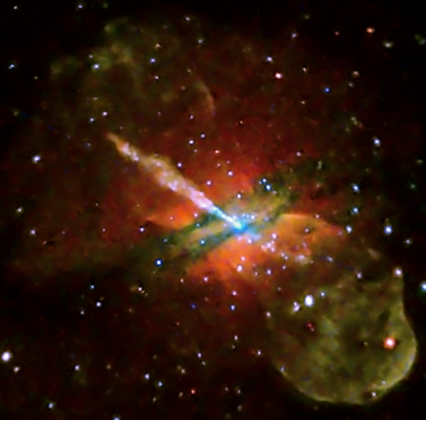

**1.Soft X-ray telescope 2.Hard X-ray telescope 3.Soft X-ray imager 4.Hard X-ray imager 5.Soft X-ray spectrometer 6. Soft - ray detector focusing X-ray imaging CCD**

#### The event file – list of detected events, with a set of attributes: position, time of arrival, some attributes related to the energy of the photon, quantities to discriminate good events from bkgr.

# Data stored in FITS format: Flexible Image Transport System

- binary table extension with event list,
- extensions required for analysis of the event list:

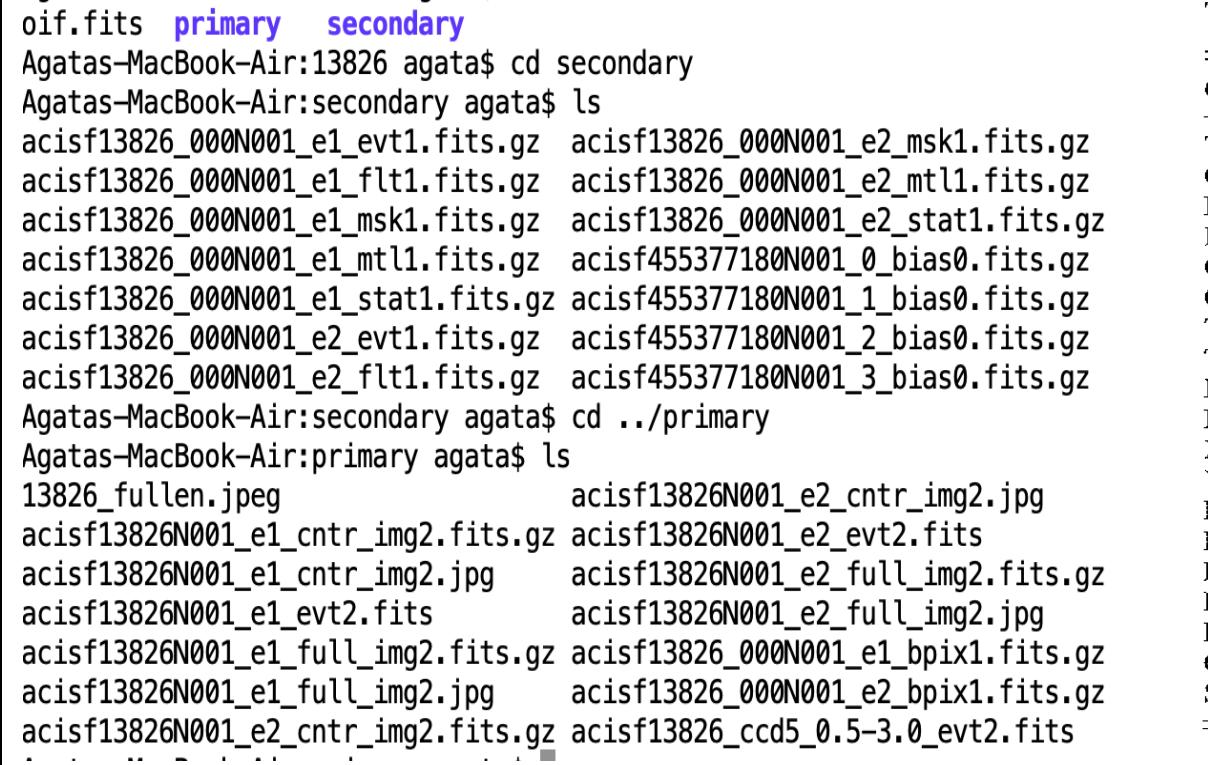

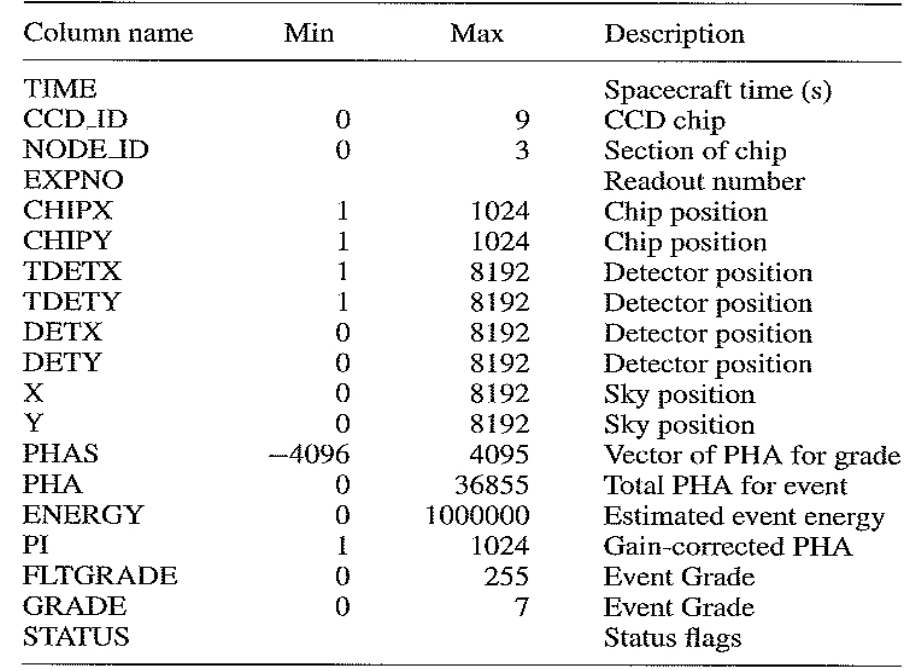

Table 4.1 Attributes for each X-ray in a Chandra ACIS event file

#### Informations about the status of the detector and satellite are stored in housekeeping files, usually at a fixed cadence:

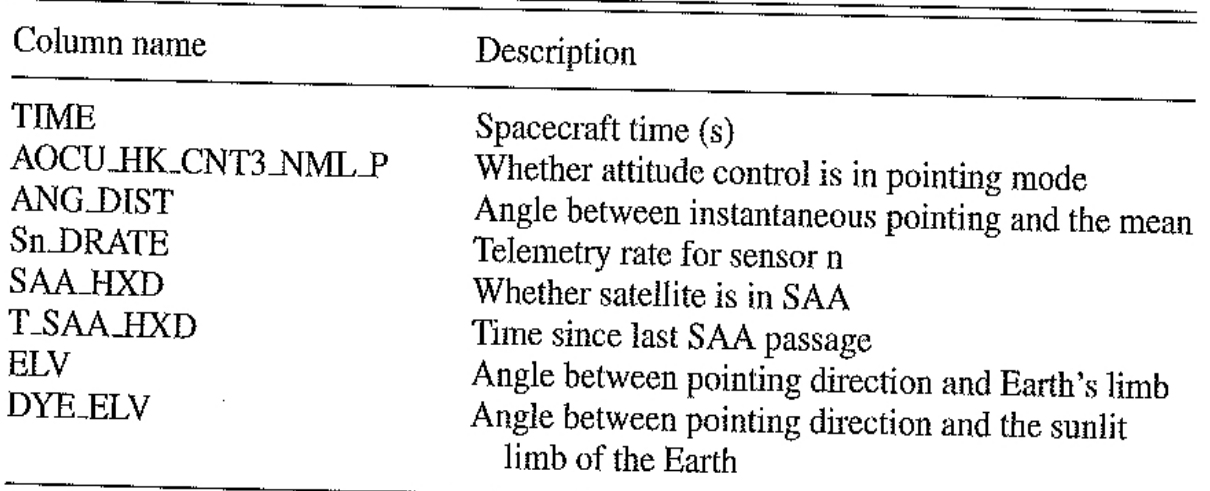

Table 4.2 Example housekeeping attributes for the Suzaku XIS

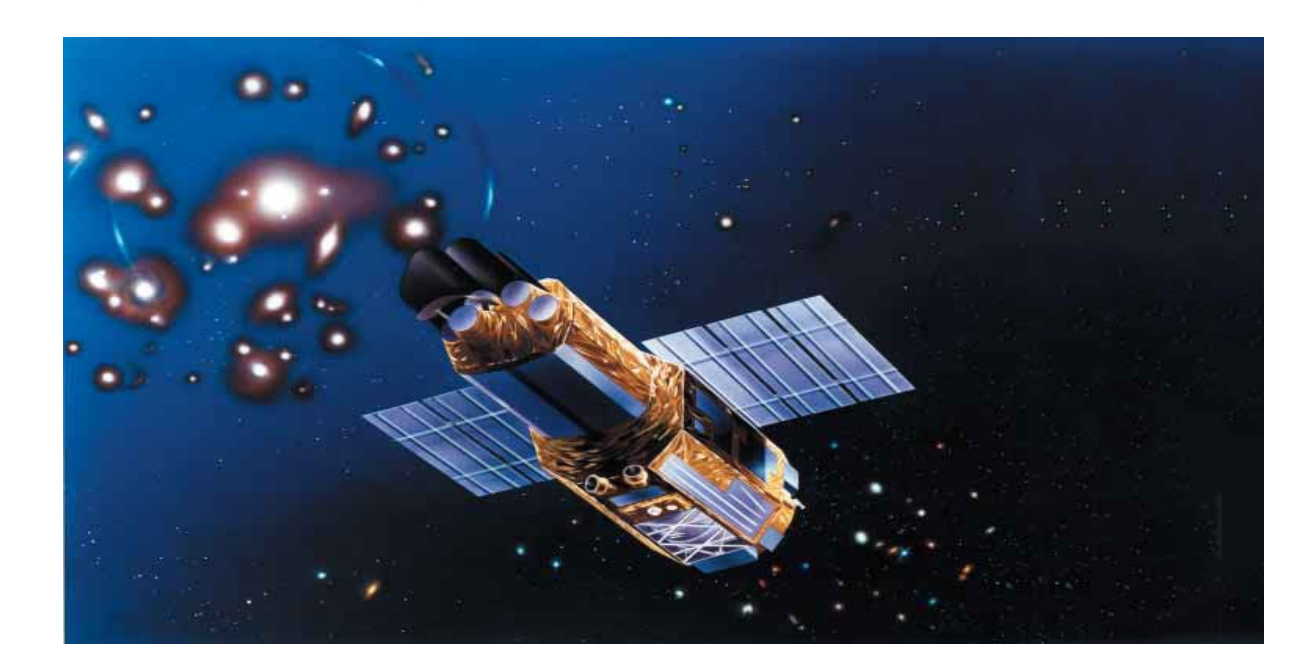

The raw event attributes are processed to create refine attributes, This is normally done in an automated pipeline by data center.

# 1) Calculation of sky position:

- convert the raw detector position to one in a coordinate system fixed in the focal plane, DETX, DETY (constant in time),
- converting to sky coordinates, requires a knowledge of the direction that the focal plane was pointing, AUXILIARY STAR-TRACKER TELESCOPE, (time variable – satellite may dither about location),
- the positions X,Y recorded in the event file are in units of pixels and can be converted to right ascension and declination using World Coordinate System (WCS)

#### In Chandra the detector pixel sizes are comparable to the spatial resolution.

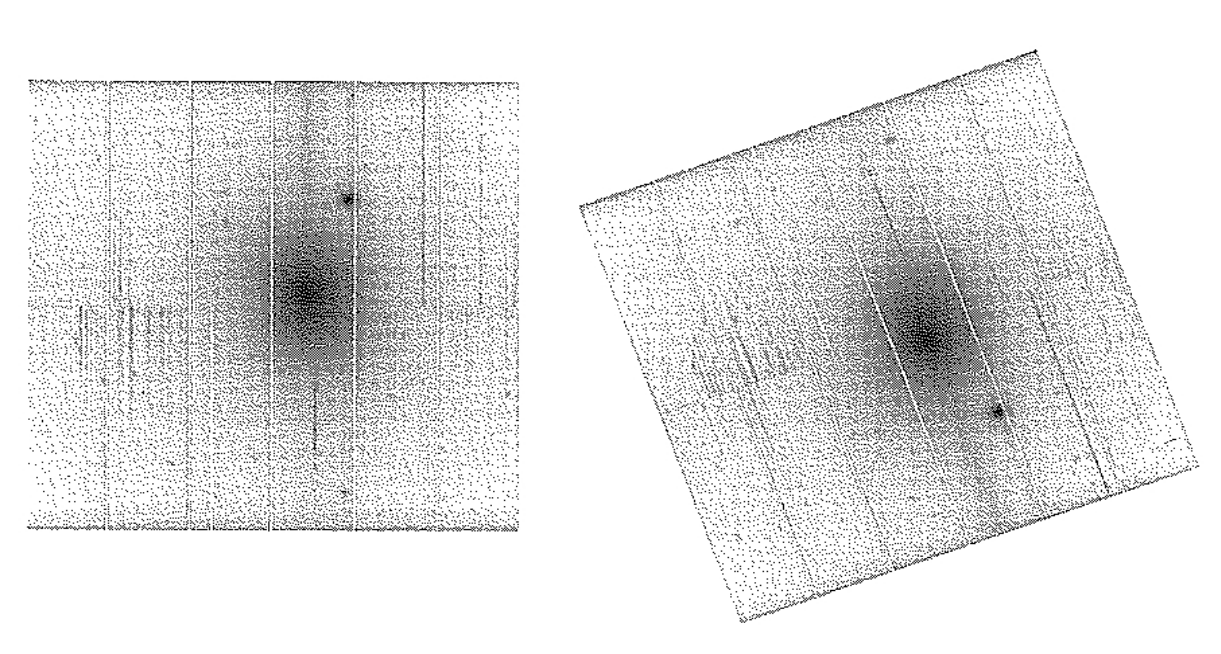

Fig. 4.1 The cluster Abell 1795 observed with the XMM-Newton EPIC-pn detector (ObsID 0097820101) in detector (left) and sky (right) coordinates

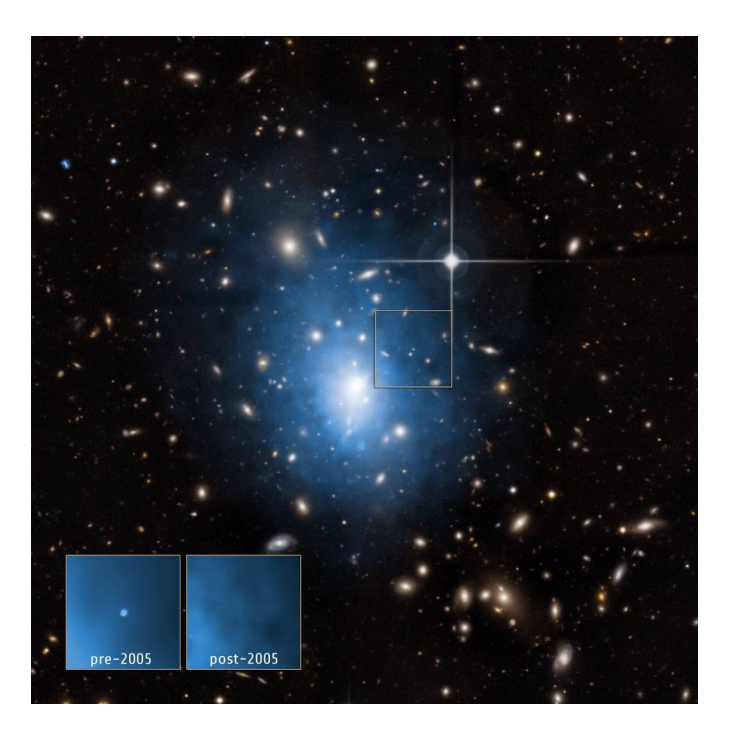

#### 2) Calculation of grade:

 $\sim$ 

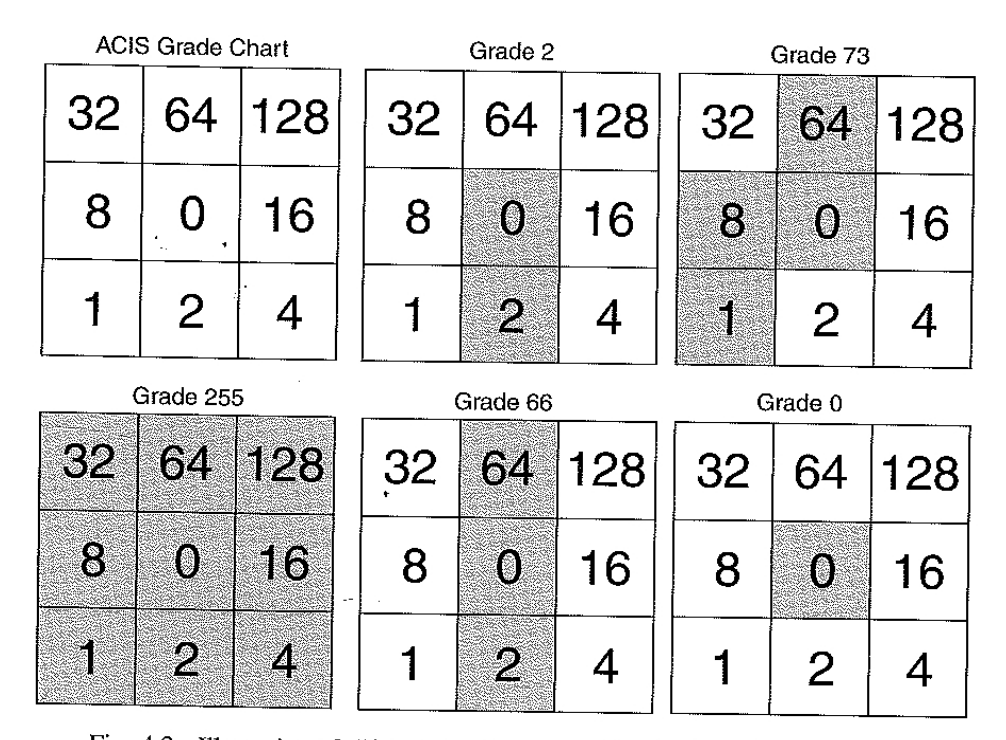

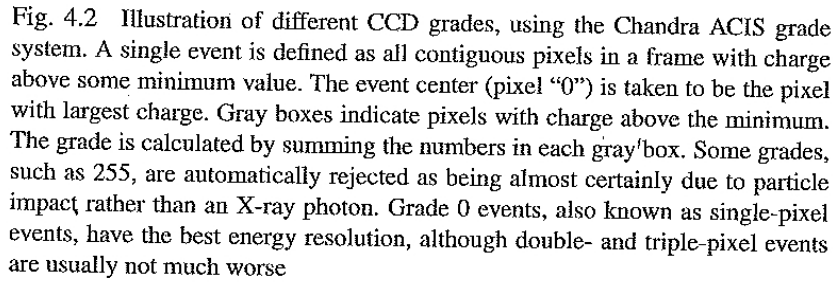

3) Calculation of energy or wavelength:

- CCDs accumulate charge for each X-ray PHA ( Pulse Height Amplitude – total for event),
- the conversion between PHA and energy may not be strictly linear and can vary with time or position of the detector,
- any time or position variability is corrected and stored as PI (for PHA invariant),
- the relationship between PI and the energy of the photon is encoded in the response matrix,
- PHAS vector of PHA for grade, 3 x 3 or 5 x 5 pixel regions.

 - overlap between diffraction orders can be broken since each event can be placed on a two – dimensional plot.

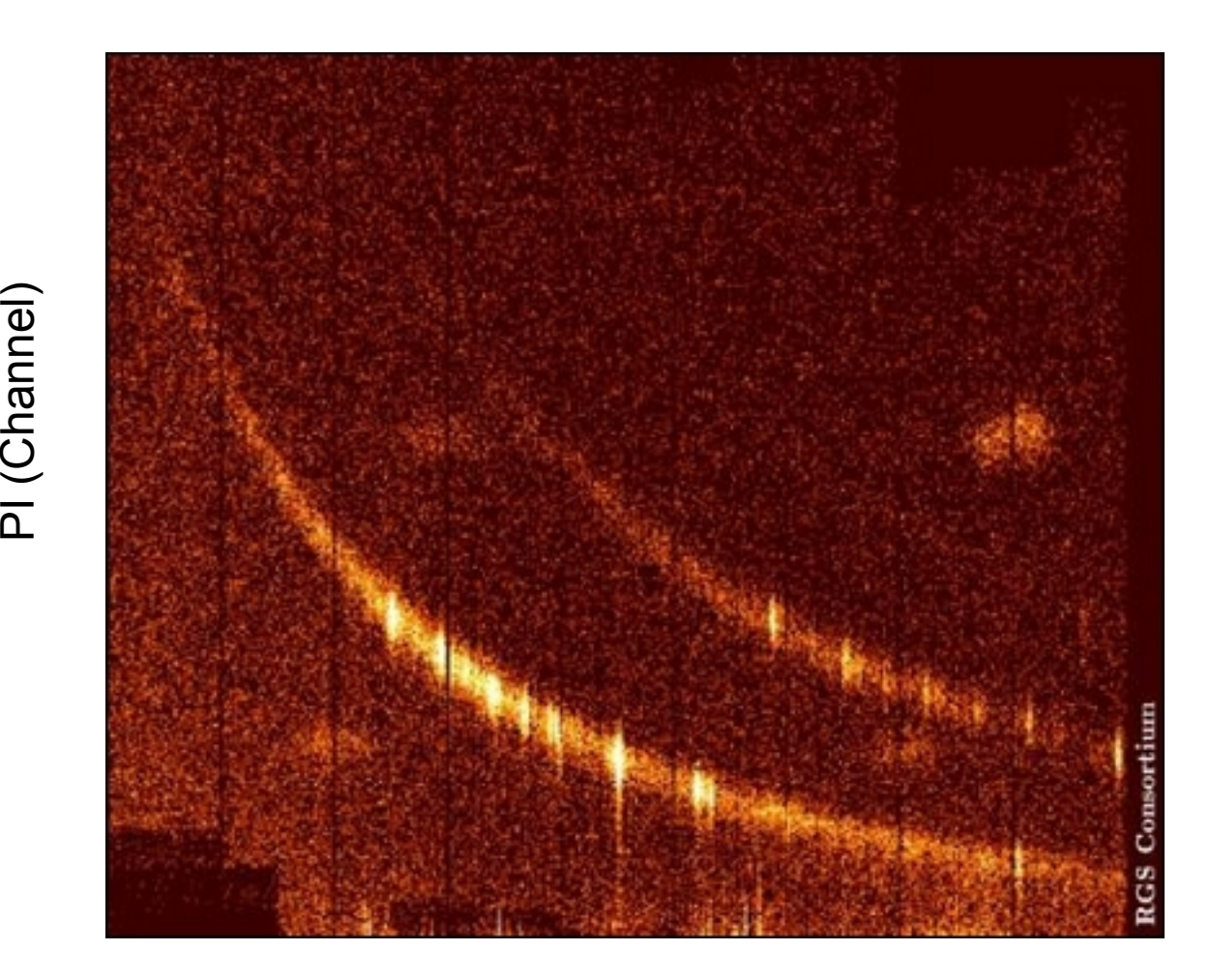

Dispersion Angle (radians)

4) Calculation of time:

- the event time is recorded on board, relative to the spacecraft clock,
- then converted to a time at Earth and recorded in seconds relative to the modified Julian date MJD,
- sources with high variability or precise ephemerides the time should be converted to Solar System barycenter to eliminate effects due to the Earth's orbit,
- this is not done in automatic processing, since precise information about the satellite orbit is typically available several weeks after the observation.

# 5) Non – X – ray background rejection:

- signal due to cosmic rays (energetic particles) often differs in some way from that due to X-rays,
- different instruments have different definitions of grades and choices about which can be assume to be bkgr,
- the signal-to-noise ratio can be improved by rejecting events which are likely to be bkgr,
- processing systems leaves the opinion to researcher about farther removing of bkgr at the cost of rejecting true X-rays,

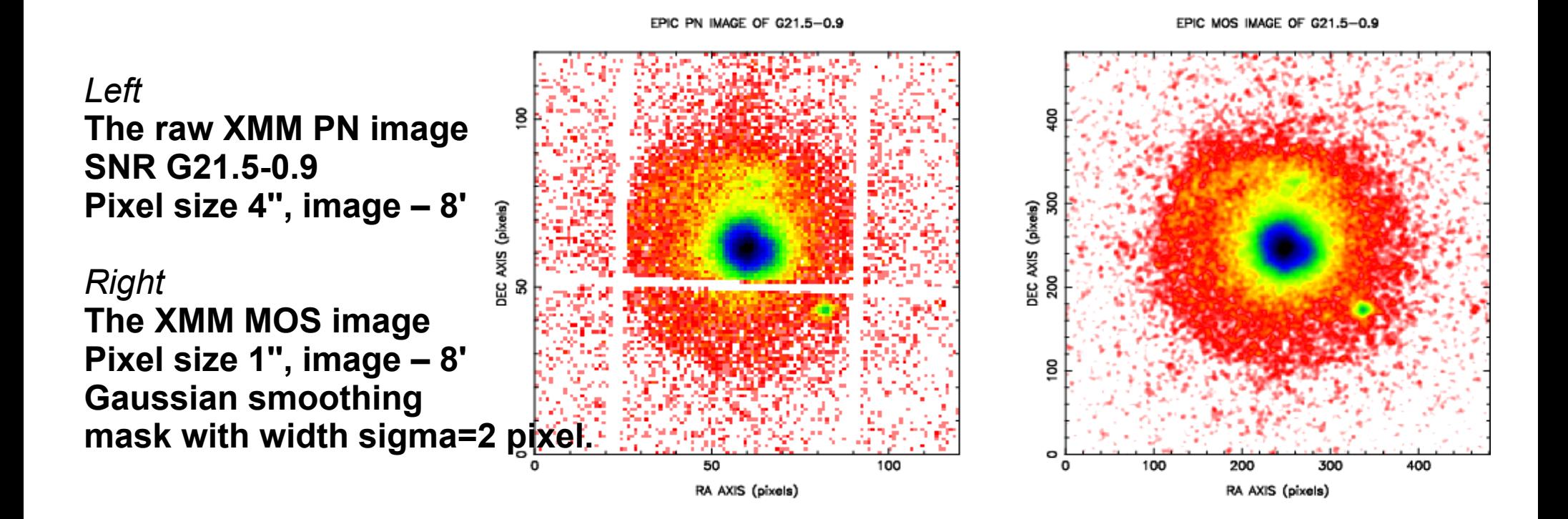

#### Looking at the data:

*Do not assume that the automated processing has worked correctly, look at it in as many ways as possible.* (Handbook for X-ray astronomy, 2011)

1) Hot spots, bad rows, flickering pixels, and afterglows:

- electronic hot spots or bad rows are neither X-ray nor bkgr events, may be excluded on-board the spacecraft in order to reduce the telemetry load,
- flickering pixels (CCDs) depends on the temperature
- statistical cleaning is performed by the HEAsoft program: *cleansis, X*MM-Newton SAS program: *emevents,*
- cosmic ray interaction with CCD "afterglow" CIAO tools.

2) Pileup:

- significantly impacts imaging, spectral and timing analysis,
- the best strategy is to plan the observation to reduce its importance by choosing instrument and operating modes appropriately,
	- it can be explicitly modelled in spectral analysis.

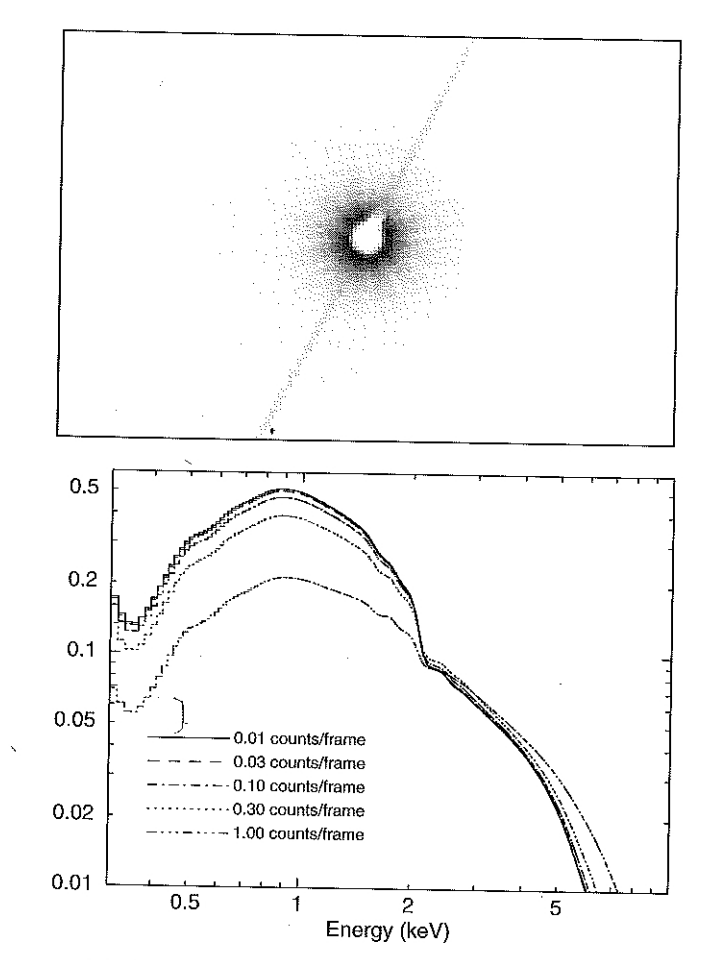

Fig. 4.5 [Top] Chandra ACIS observation of the bright source Hercules X-1. The hole in the center of the source is due to piled-up events which are rejected because of bad grades. Also visible are the streaks due to events detected while the detector is being read out and the shadows of the mirror support structure. [Bottom] Chandra ACIS simulated spectra showing the effect of increasing pileup. As the input count rate, and hence pileup, is increased the observed spectrum decreases at low energy while increasing at higher energies

#### Selecting events of interest:

#### *Any instrument with spatial resolution will likely require filtering to select the region of interest.*

### (Handbook for X-ray astronomy, 2011)

#### 1) By region:

- region filters consist of a combination of individual shapes.

| Shape                                                                                                    | Arguments                                                                                                    | Description                                                                                                    | HEAsoft CIAO |                              | <b>SAS</b>                                   |
|----------------------------------------------------------------------------------------------------|----------------------------------------------------------------------------------------------------|----------------------------------------------------------------------------------------------------|--------------|------------------------------|----------------------------------------------|
| Point<br>Line<br>Polygon<br>Rectangle<br>Box.<br>Diamond<br>Circle<br>Annulus<br>Ellipse<br>Boxannulus<br>Sector<br>Pie<br>$\sim 10^7$<br>Panda<br>Epanda | (X,Y)<br>(X1,Y1, X2,Y2)<br>(X1,Y1, X2,Y2, )<br>(X1, Y1, X2, Y2, A)<br>(X,Y,W,H,A)<br>(X,Y,W,H,A)<br>(X,Y,R)<br>(X,Y,Ri,Ro)<br>(X,Y, Rx, Ry, A)<br>Elliptannulus $(X, Y, Rix, Riy, Rox, Roy, Ai, Ao)$<br>(X, Y, W1, H1, W2, H2, A)<br>(X, Y, A1, A2)<br>(X,Y, Ri, Ro, A1, A2)<br>(X, Y, A1, A2, 1, Ri, Ro, 1)<br>(X, Y, A1, A2, 1, Rix, Riy, Rox,<br>Roy, 1, A) | One-pixel square region<br>One-pixel-wide rectangle from $(X1,Y1)$ to $(X2,Y2)$<br>Polygon with vertices $(X1,Y1)$ , $(X2,Y2)$ ,<br>Box with corners $(\bar{X}1, Y1)$ , $(X2, Y2)$ rotated by A<br>Box with center $(X, Y)$ width W, height H and rotation A<br>Diamond with center $(X, Y)$ width W, height H and rotation A<br>Circle with center $(X, Y)$ and radius R<br>Annulus between $R_i$ and $R_o$ centered on $(X, Y)$<br>Ellipse center $(X, Y)$ semi-major axes $Rx$ , $Ry$ and rotation A<br>Like Annulus region but with ellipses<br>Like Annulus region but with boxes<br>Region center $(Xc, Yc)$ between angles A1 and A2<br>Region center $(Xc, Yc)$ between radii Ri, Ro and angles A1, A2<br>Same as Pie region<br>Like Panda region but with ellipses | x            | X<br>$\mathbf{\bar{X}}$<br>X | X<br>$\checkmark$<br>$\dot{\mathbf{X}}$<br>X |
| <b>B</b> panda                                                                                                    | (X, Y, A1, A2, 1, Wi, Hi, Wo,<br>Ho, 1, A)                                                                                                    | Like Panda region but with boxes                                                                                                    |              |                              | X                                            |

Table 4.5 Region shapes

All angles are measured in degrees anti-clockwise from the  $x$ -axis.

HEAsoft uses Pie as a synonym for Sector while SAS uses Sector as a synonym for Pie.

s.

SAS defines W and H as the half-width and half-height in contrast to HEAsoft and CIAO where they are the full width and height.

- can be defined in a text file, FITS file, or directly as an argument of software,
- several different text formats in use, the two main are : DS9/FUNTOOLS , CIAO,
- both can be produced by the image and data visualization program SAOImage DS9.
- DS9 window with marked circle around the source.

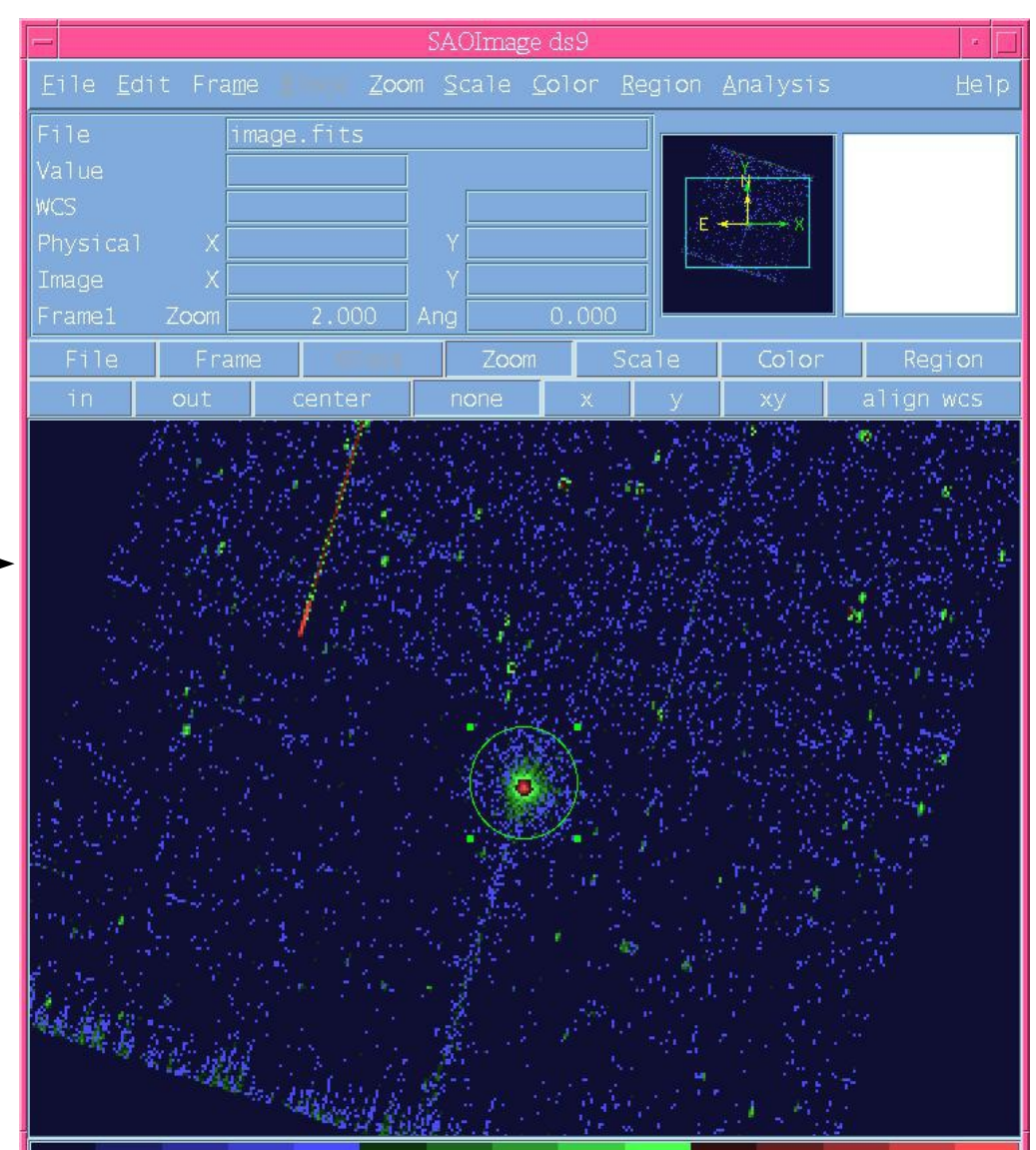

- can be defined in a text file, FITS file, or directly as an argument of software,
- several different text formats in use, the two main are : DS9/FUNTOOLS , CIAO,
- both can be produced by the image and data visualization program SAOImage DS9.

 DS9 window with marked circle around the source.

SAOImage ds9 File Edit Frame Zoom Scale Color Region Analysis He<sub>1r</sub> mage.fits Value Physical Image  $2.000$  $0.000$ Frame1 7oom And 7oom  $Co1o$ Region none alion wes

# Region file format: DS9 version 4.0 # Filename: acis946 ccd7 evt2.fits[EVENTS] global color=green font="helvetica 10 normal" select=1 highlite=1 edit=1 move=1 delete=1 include=1 fixed=0 source physical circle(4119.25,4241.75,6.3674826)

- coordinate system in which the regions are specified: three possibilities: *image, physical, WCS,*
- - *image* not recommended since they will vary if the pixel binning is changed,
- - *physical* actual values in the event file, X, Y for the sky, DETX, DETY for detector,
- the FITS file format allows complex regions to be done,

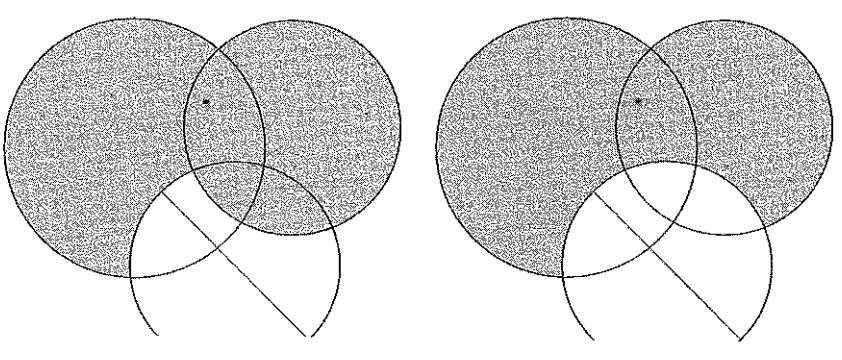

Fig. 4.6 Selected area when the bottom exclude circle is listed second (region  $1 - left$ ) or third (region  $2 - right$ )

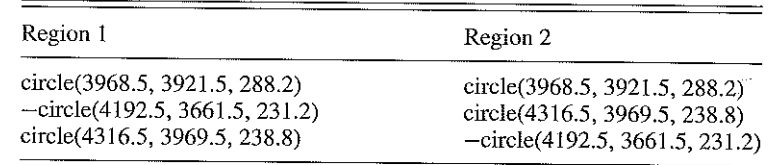

2) By time interval:

- good time intervals (GTIs) during which events are accumulated,
- GTIs for an observation are listed in their own files with extension typically: STDGTI, GTI#
- it contains the lists of start and stop times, in units of spacecraft time, users are required to convert....!!!!

# 3) By phase:

- for sources with known periods it may be useful to extract events from a particular phase,
- create a new column in the FITS file called PHASE,
- Chandra dithers in a Lissajous patter with 1000 s period.

#### 4) By intensity/rate:

- it is often useful to select events based on the source (or bkgr.) event rate at time of the event, such as the source is bright or when the bkgr. rate is law.
- subsequent calibration tools can automatically calculate the total good time using informations stored in FITS event file, example:
	- *> extract curve*
	- *> filter intensity 1.0-2.0*
	- *> extract events*
- first command creates lightcurve, second generates a list of GTIs for when the count rate between 1.0-2.0, and the third makes a new event file using these GTIs.

# 5) By spectral channels:

 - it is often use when creating images or lightcurves, to select energy band or to improve signal-to-noise ratio,

6) By grade:

- bkgr. removed during standard processing,
- additional most common filter is to select only events with all the charge in a single pixel,
- be careful not all choices may be calibrated.

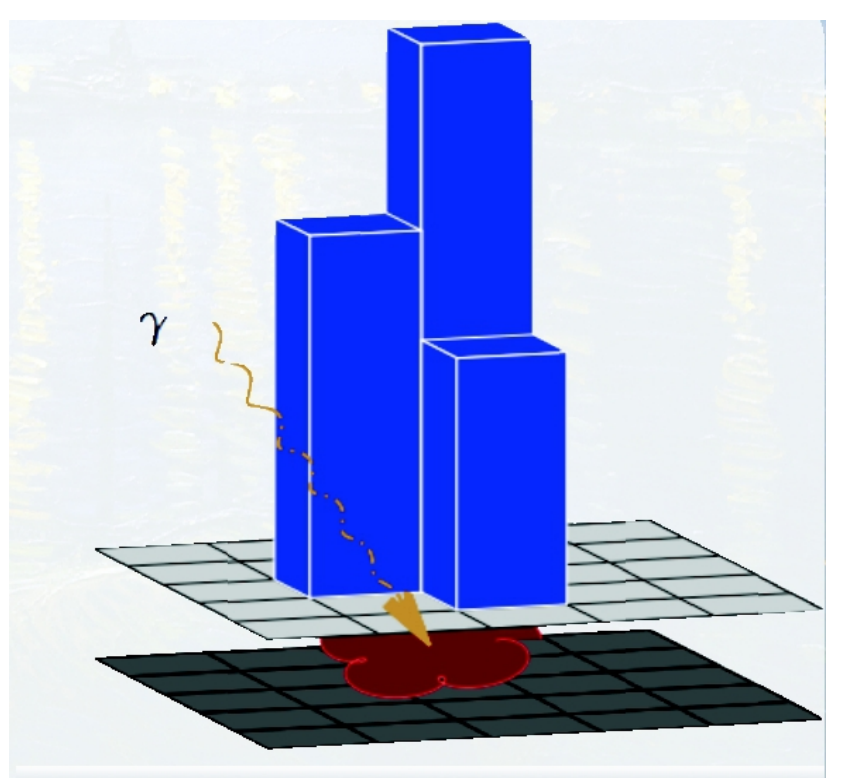

From J.Davis, "Pileup Modeling" http://www.jedsoft.org/fun/slxfig/pileup2008.pdf

# 6) By auxiliary criteria :

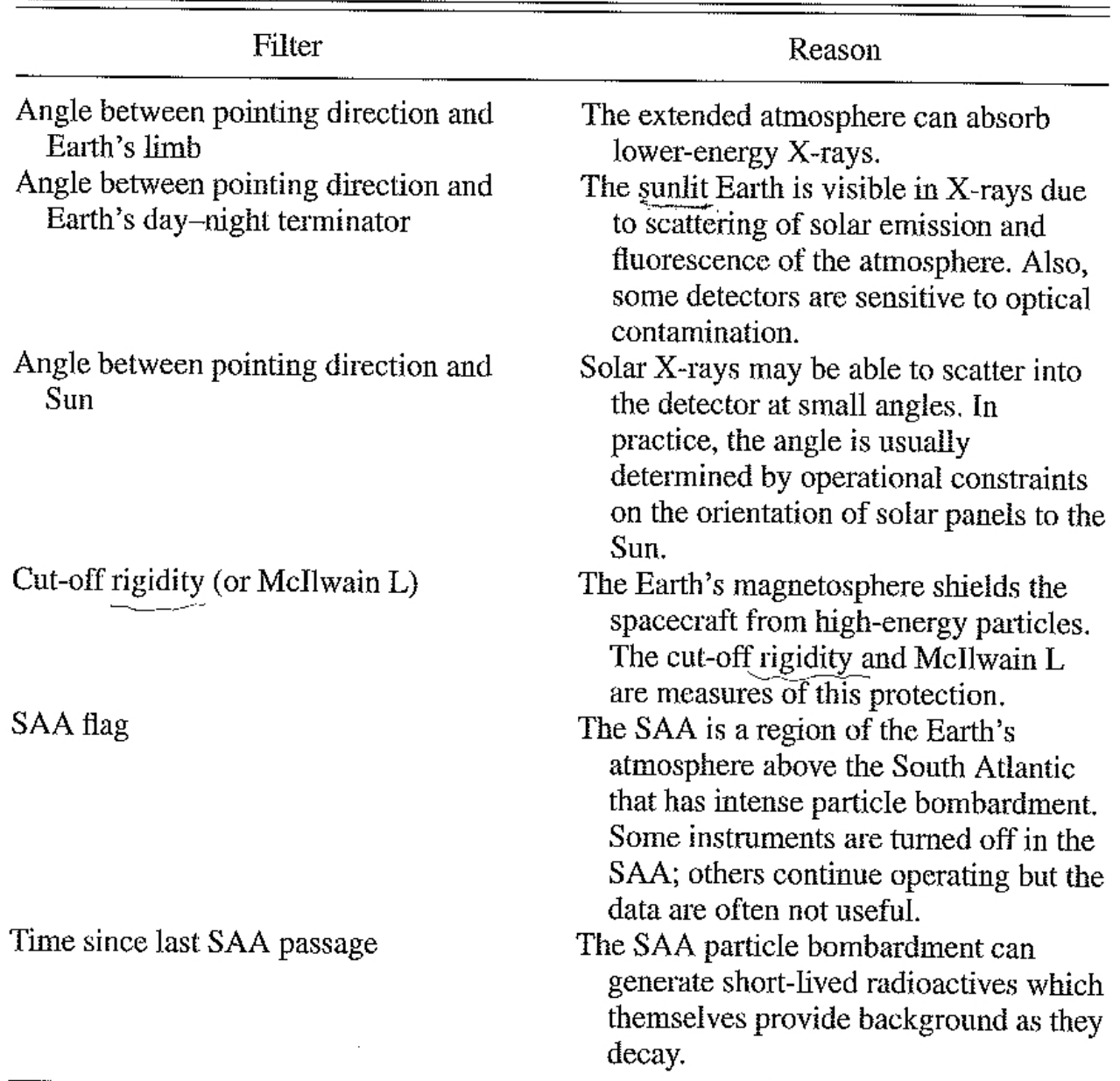

 $\bullet$ 

Table 4.6 Common filters on auxiliary criteria

Extracting analysis products:

*Most data analysis tools do not work directly with the event file. Multi-dimensional event space (energy, time, position), is projecting onto one or two dimensions, then binning: we get histogram of counts in one or two dimensions.*  (Handbook for X-ray astronomy, 2011)

# 1) Image:

- useful to check for detector artifacts: Chandra dithering:

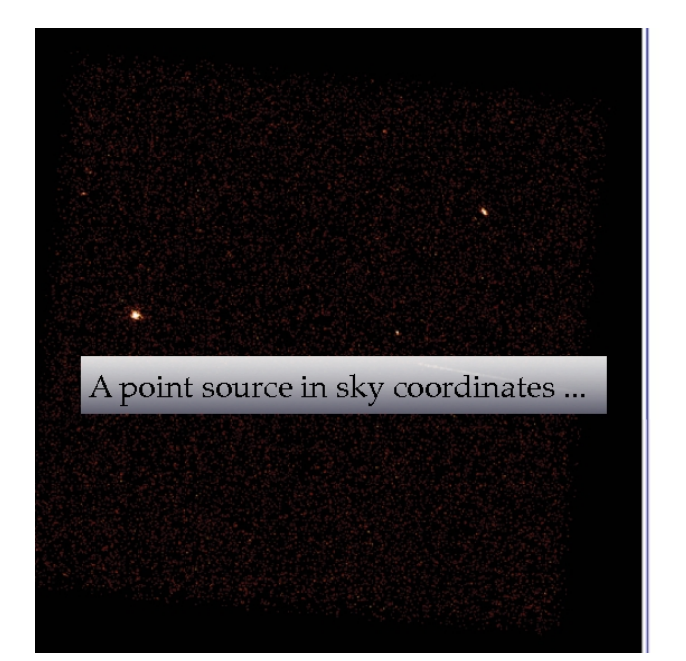

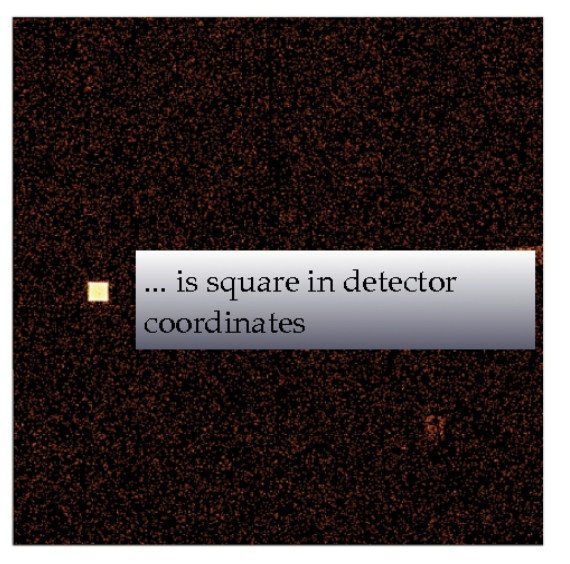

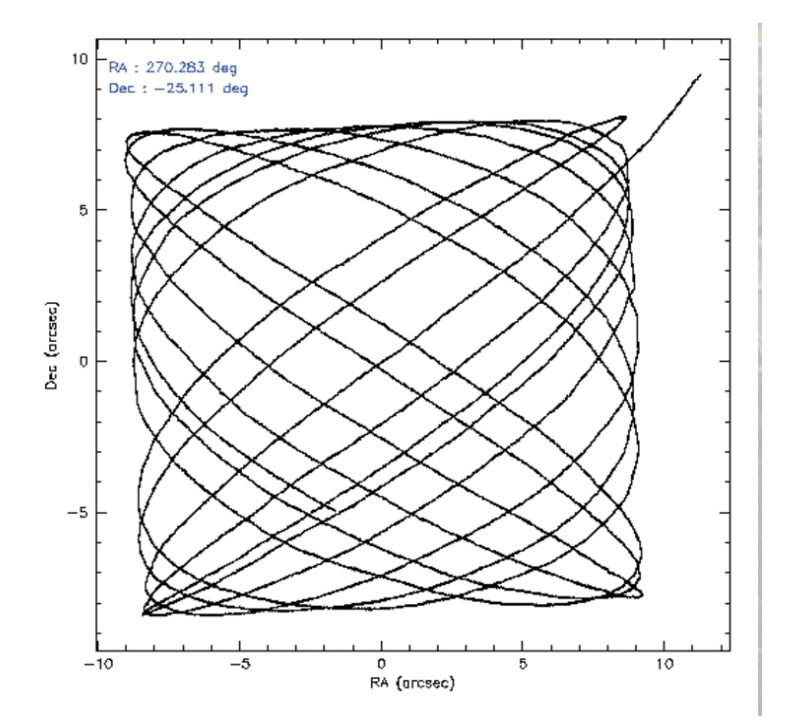

Davis + 2011

 - some instruments have a pixel size much smaller than the telescope spatial resolution, and the image should be binned up, a rule of thumb is to choose: bin size  $\sim$  1/3 FWHM of spacial resolution.

- for high signal-to-noise data TIME and PI images.
- 2) Spectrum:
	- the columns in event file with energy information are: PHA and PI,
	- CCD usually also have a vector column PHAS that record charge at each pixel,
	- standard processing: PHAS  $\implies$  PHA  $\implies$  PI
	- ENERGY column should not be used....!!!!!

### 3) Light curve:

- time series using the TIME column in the events file,
- be careful with data from instruments as CCD with periodic readouts,
- bkgr. can be variable and should be examined,
- look at the light curve of all events in the region with no bright source:

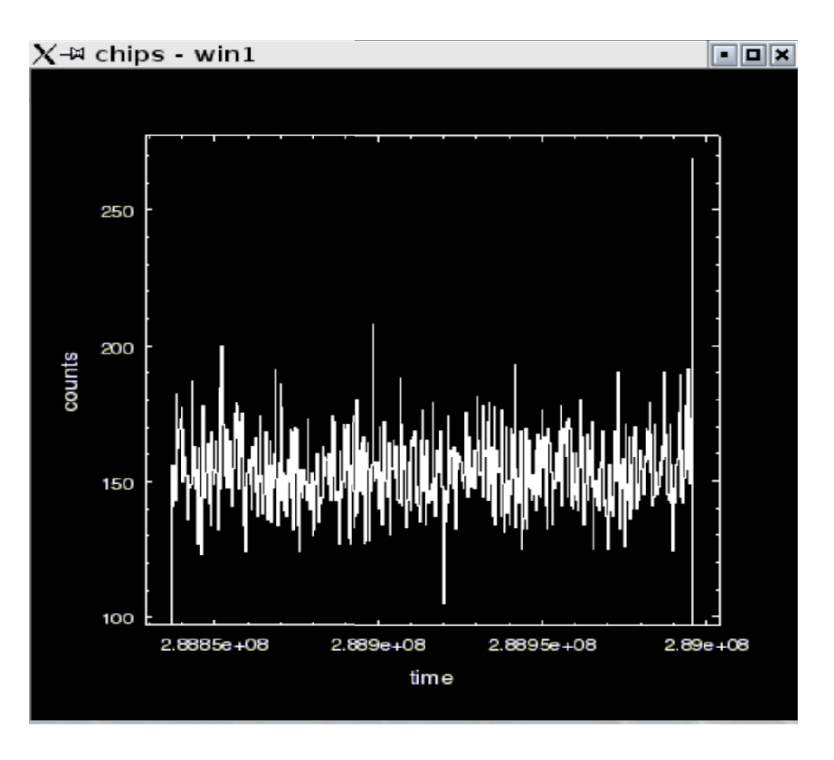

#### Calibration:

*Standard processing in X-ray astronomy does not usually make products in physical units, free of all detector characteristics.* (Handbook for X-ray astronomy, 2011)

One essential feature we want to determine is the source intensity:

$$
S(X_S, Y_S, E, t)
$$
 [photons/cm<sup>2</sup>/s/keV/sr]

#### Calibration:

#### *Standard processing in X-ray astronomy does not usually make products in physical units, free of all detector characteristics.* (Handbook for X-ray astronomy, 2011)

One essential feature we want to determine is the source intensity:

$$
S(XS, YS, E, t) \qquad [photons/cm2/s/keV/sr]
$$

Observed counts C(X,Y,PI) in a given pixel and PI bin, come from the source flux with fundamental response equation:

$$
C(X, Y, PI) = \int \int \int R(X, Y, PI, XS, YS, E, t) \cdot S(XS, YS, E, t) \cdot dXS \cdot dYS \cdot dE \cdot dt
$$

 $R$  – instrumental response [cm<sup>2</sup>].

1) For imaging:

- is created by summing over the PI bins:

$$
C(X, Y, PI) = \sum_{PI} C(X, Y, PI)
$$

$$
= \int \int \int \int \left( \sum_{PI} R(X, Y, PI, X_S, Y_S, E, t) \right)
$$

$$
\cdot S(X_S, Y_S, E, t) \cdot dX_S \cdot dY_S \cdot dE \cdot dt
$$

$$
= \int \int \int \int R_{\text{image}}(X, Y, PI, X_{\text{S}}, Y_{\text{S}}, E, t)
$$

$$
\cdot S(X_S, Y_S, E, t) \cdot dX_S \cdot dY_S \cdot dE \cdot dt
$$

- usually the instrumental response for images is split into point spread function (PSF) and the effective area EA , often called Exposure Map.

$$
R_{image}(X, Y, PI, XS, YS, E, t) = PSF(r, \theta, XS, YS, E)
$$

$$
\cdot EA(XS, YS, E, t)
$$

$$
r^{2} = (X - X_{S})^{2} + (Y - Y_{S})^{2}
$$
  
\n
$$
\theta = \arctan((Y - Y_{S})/(X - X_{S}))
$$

- PSF – information about spatial resolution, position on the detector from a point source, PSF – energy and position dependent,

- effective area or exposure map is the telescope area at  $\mathsf{X}_{_{\mathrm{S}}}, \mathsf{Y}_{_{\mathrm{S}}}$ given an X-ray of energy  $E$  at time  $t$  – time dependent, can be calculated using the telescope "aspect history", provided as one of the auxiliary files,

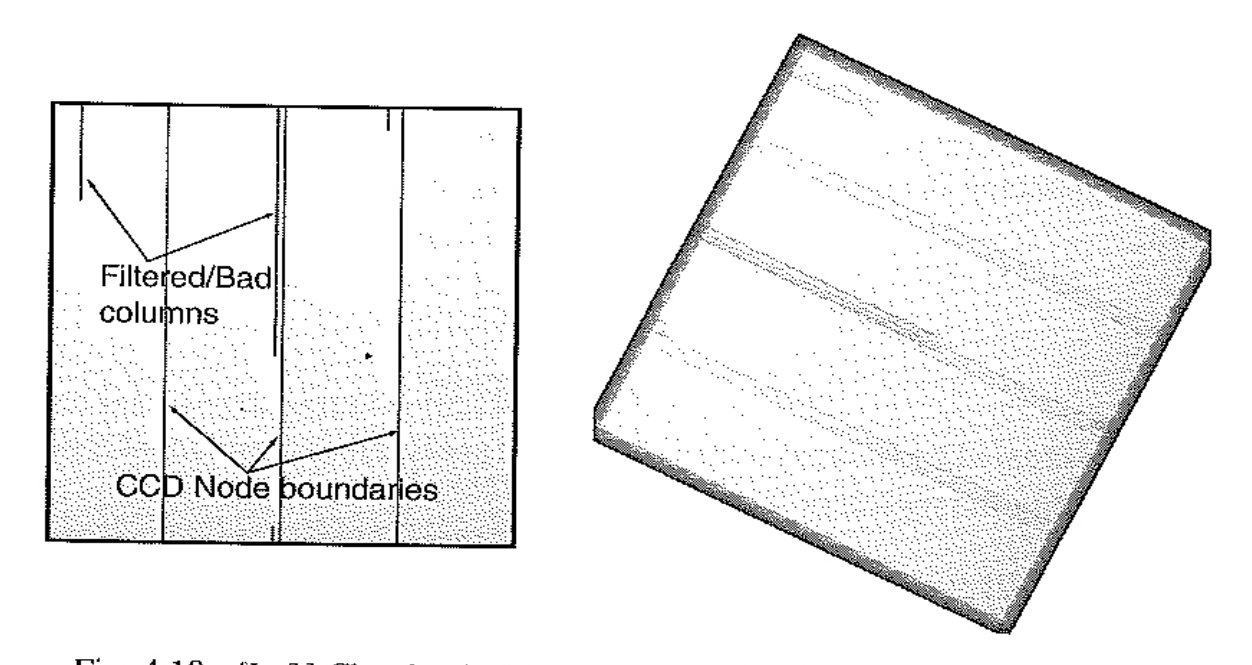

Chandra node definition

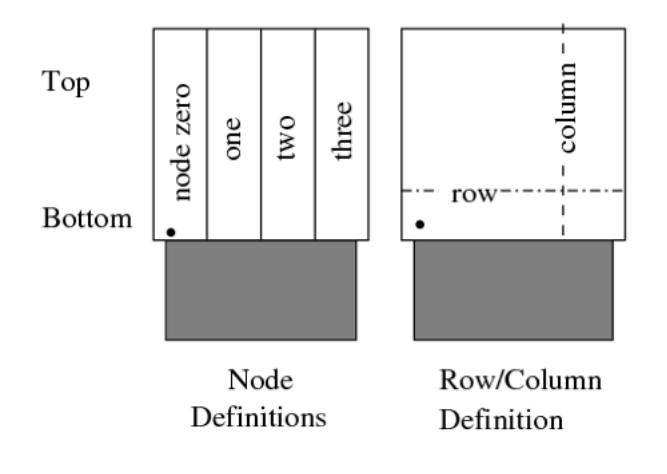

Fig. 4.10 [Left] Chandra ACIS instrumental effective area (exposure) map (at 1.5 keV) in detector coordinates, showing the node boundaries on the CCD and undesirable or bad columns that have been filtered. [Right] Same, after converting to sky coordinates and including the ACIS dither that smears out the bad columns

2) For spectroscopy:

 - binning over the region and assuming that S does not vary within the region and with time:

 $C(PI) = \int \{ \int \int \int \int R(X, Y, PI, X<sub>S</sub>, Y<sub>S</sub>, E, t) \cdot dX<sub>S</sub> \cdot dY \cdot dY \cdot dY \cdot dt \} \cdot S<sub>spec</sub>(E) \cdot dE$ 

 - response usually split between: ancillary response file: ARF, in units of [cm<sup>2</sup>], and matrix RMF, which is unitless.

$$
RMF(PI, E) = \iint R_{RMF}(X, Y, PI, E, t) \cdot dX \cdot dY \cdot dt
$$
  
 
$$
ARF(E) = \iint \iint R_{ARF}(X, Y, X_S, Y_S, E, t) \cdot dX_S \cdot dY_S \cdot dX \cdot dY \cdot dt
$$

2) For spectroscopy:

 - binning over the region and assuming that S does not vary within the region and with time:

 $C(PI) = \int \{ \int \int \int \int R(X, Y, PI, X<sub>S</sub>, Y<sub>S</sub>, E, t) \cdot dX<sub>S</sub> \cdot dY \cdot dY \cdot dY \cdot dt \} \cdot S<sub>spec</sub>(E) \cdot dE$ 

 - response usually split between: ancillary response file: ARF, in units of [cm<sup>2</sup>], and matrix RMF, which is unitless.

$$
RMF(PI, E) = \iint R_{RMF}(X, Y, PI, E, t) \cdot dX \cdot dY \cdot dt
$$
  
 
$$
ARF(E) = \iint \iint R_{ARF}(X, Y, X_S, Y_S, E, t) \cdot dX_S \cdot dY_S \cdot dX \cdot dY \cdot dt
$$

- the equation above is reduced to:

$$
C(PI) = T \int RMF(PI, E) \cdot ARF(E) \cdot S_{spec}(E) \cdot dE
$$

- for theoretical perfect detector RMF would be a diagonal matrix as each energy would be mapped to a single channel in the detector,
- in reality detectors have some spread in their response, X-rays with energy E ending in channel *I* or even *I+500*,

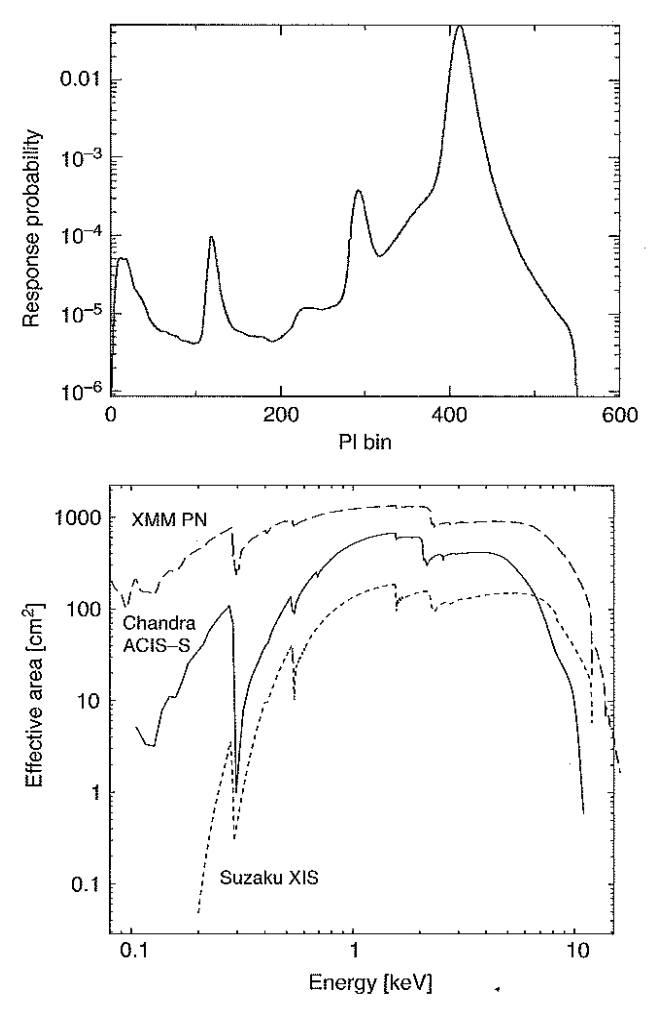

Fig. 4.11 [Top] One row of the ACIS-I response matrix showing the probability of a 6 keV input X-ray falling in each PI bin. [Bottom] Effective area curves for the three X-ray missions: XMM-Newton EPIC-pn detector (dashed line), Chandra ACIS-S (solid line), and Suzaku XIS-BI (dotted line). The effectivearea curves were obtained from PIMMS 4.1 at http://heasarc.gsfc.nasa.gov/Tools/ w3pimms.html

- for theoretical perfect detector RMF would be a diagonal matrix as each energy would be mapped to a single channal in the detector,
- in reality detectors have some spread in their response, X-rays with energy E ending in channel I or even I+500,
- the total spectral response for energy E is:

$$
ARF(E)\cdot \int RMF(PI, E)\cdot dPI
$$

- some instrument teams define the RMF so that:

$$
\int RMF(PI, E) \cdot dPI = 1.0
$$

# 3) For light curves:

- there are no calibration files specifically used in timing analysis, but we have to remember:
- aspect dither can move source on and off the detector,
- "dead time correction" due to an instrumental recovery time,
- "dead time" is automatically calculated, but not explicitly used when making light curve plots.
- counts from bright sources limited by telemetry saturation ................... check documentation for the mission.......

Hands – on sessions:

# If you have your own software – GREAT

If you do not have it  $-$  try:

> ssh -X libra.camk.edu.pl > xp12 – to initialize heasoft and use ftools in terminal > xspec – to start xspec in terminal > ciao – to initialize ciao and use ciao tools in terminal

http://cxc.harvard.edu/ciao/

#### Hands-on exercise:

Viewing header or data (as text):

- ·dmlist(ciao)
- · fdump (ftools)
- ·fitsdump (marx)
- $\bullet$  fv (ftools)
- $\bullet$ prism $(ciao)$

#### Plotting/imaging the data:

- · chips (ciao)
- $\bullet$ ds9 $(sao)$
- ·IDL (custom)
- · ISIS (cfitsio, pgplot)
- $\bullet$ prism(ciao)
- vwhere (ISIS module)

#### **Davis + 2011**

**Basic Steps:** 

- 1. How many times was the AGN NGC4258 observed by Chandra and XMM?
- 2. What configuration was Chandra observing in?
- 3. What was the XMM observing mode for the various instruments?

#### Pick the 2001 Dec 17 XMM observation:

- 1. Was the observation affected by high background flares?
- 2. Is the lightcurve variable? On what timescales?
- 3. What is the average count rate during the observation?

# NEXT LECTURE on Dec. 15th 2022

- Overview of HW#4
- data to practice are in archives storage of instruments

wi-fi password: a w sercu maj We have eduroam as well